## **S.D. PUBLIC SCHOOL**

## **ACADEMIC PLANNER OF COMPUTER SCIENCE CLASS V(2024- 25)**

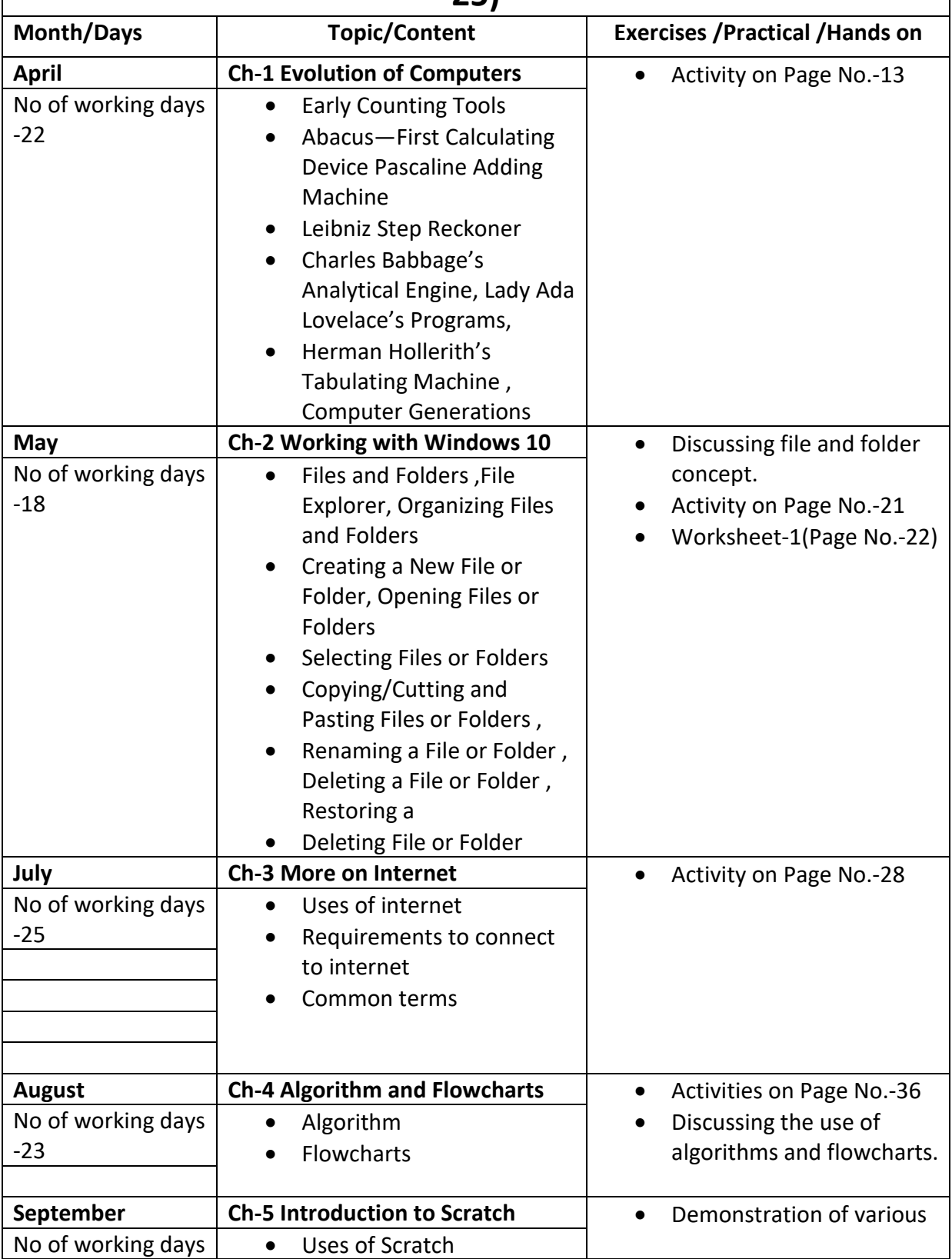

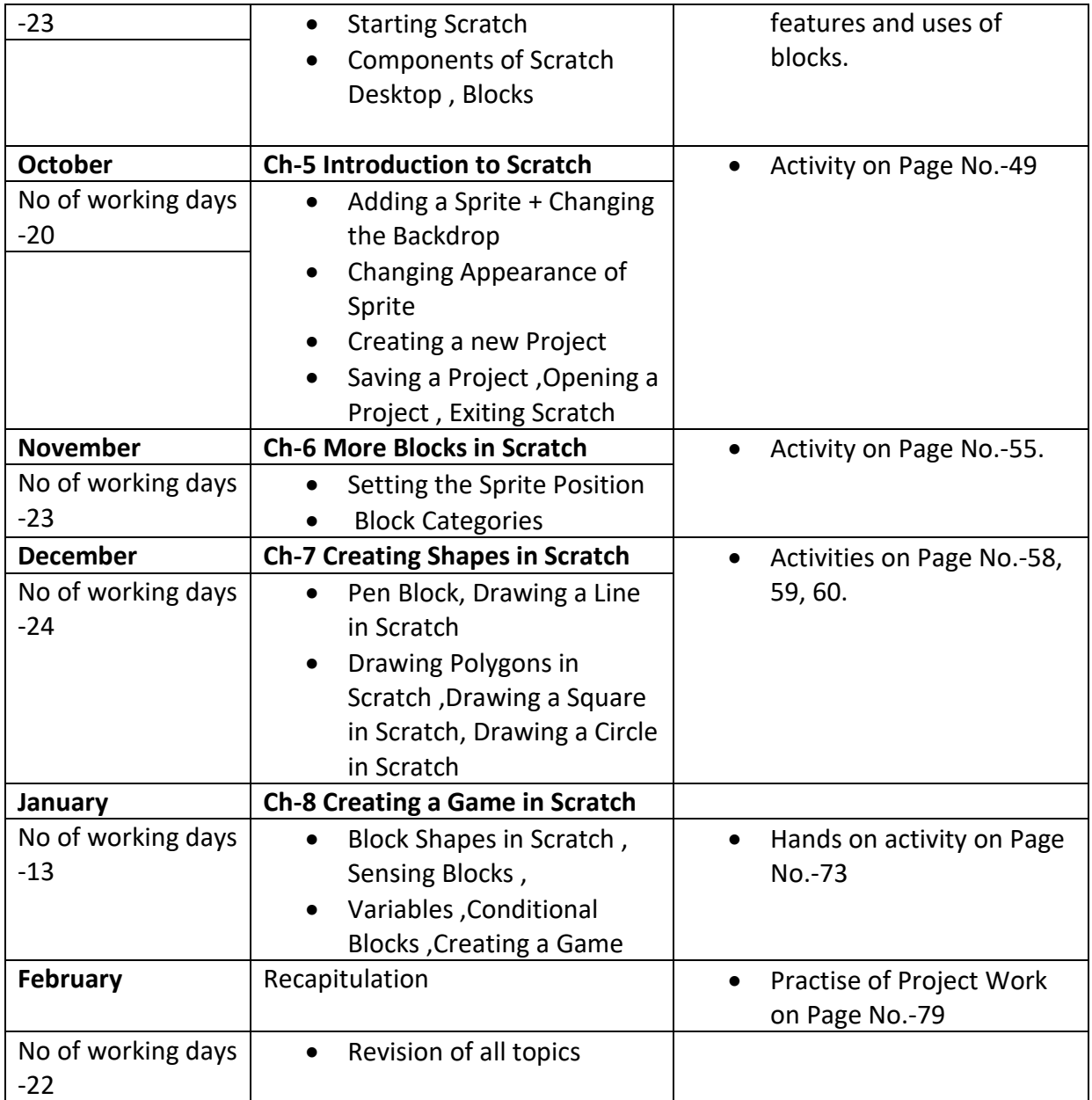